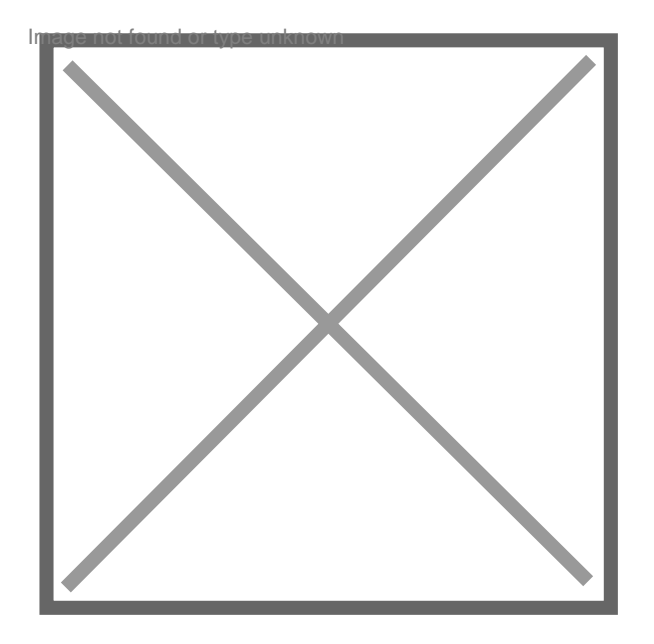

## **Comment faire effacer mon stic**

Par **coco2b**, le **17/06/2009** à **14:39**

Bonjour,

comment faire pour effacer mon dossier stic merci de me repondre

je doit rentrer dans la securite incendie j ai eu tout mes exam mais mon dossier stic pose probleme pour obtenir ma carte pro

Par **ALEX**, le **08/11/2010** à **16:26**

VA DANS UN TRIBUNAL DEMANDE UN AVOCAT C POSSIBLE DE FAIRE EFFACER UN **STIC**